# **MODBUS ADDRESS NOTATION -AUTOMATION DIRECT DEVICES**

 $\overline{\phantom{a}}$ .

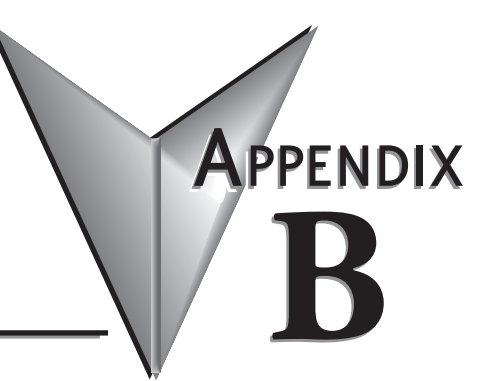

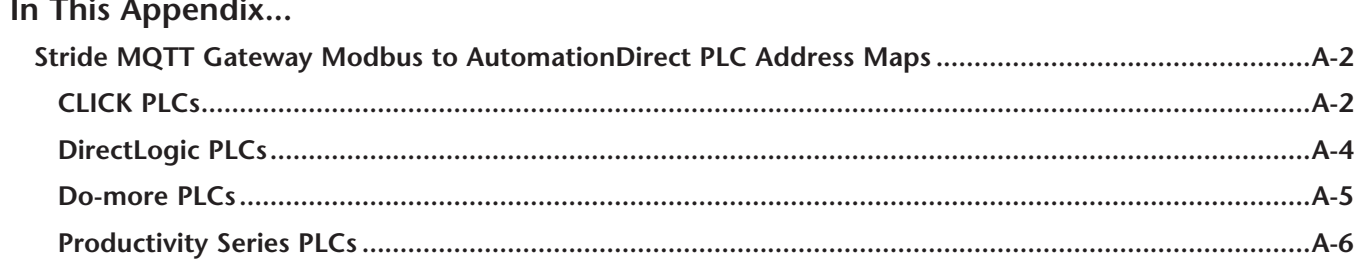

## <span id="page-1-0"></span>**Stride MQTT Gateway Modbus to AutomationDirect PLC Address Maps**

The following tables provide mapping between Stride MQTT Gateway Modbus Addresses and specific AutomationDirect PLC product line addresses.

#### **CLICK PLCs**

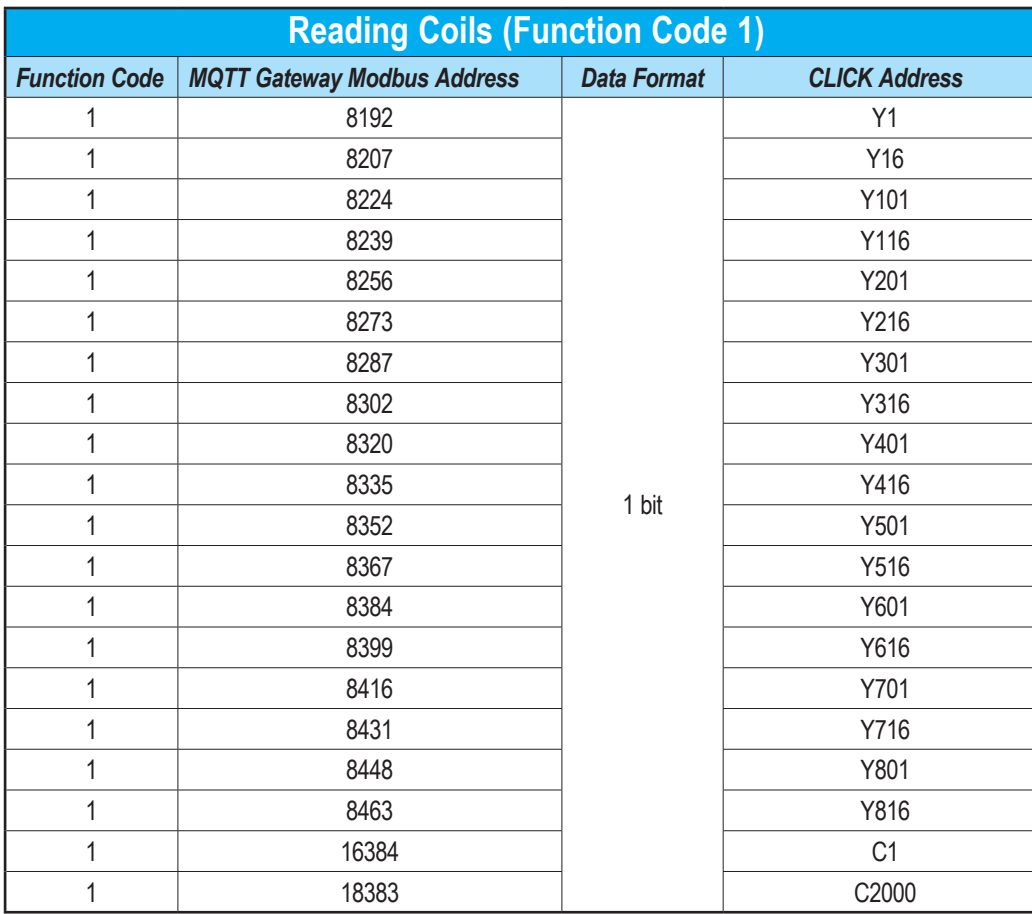

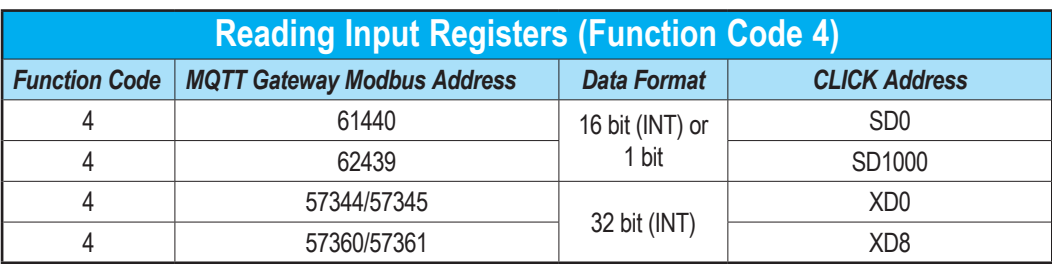

c

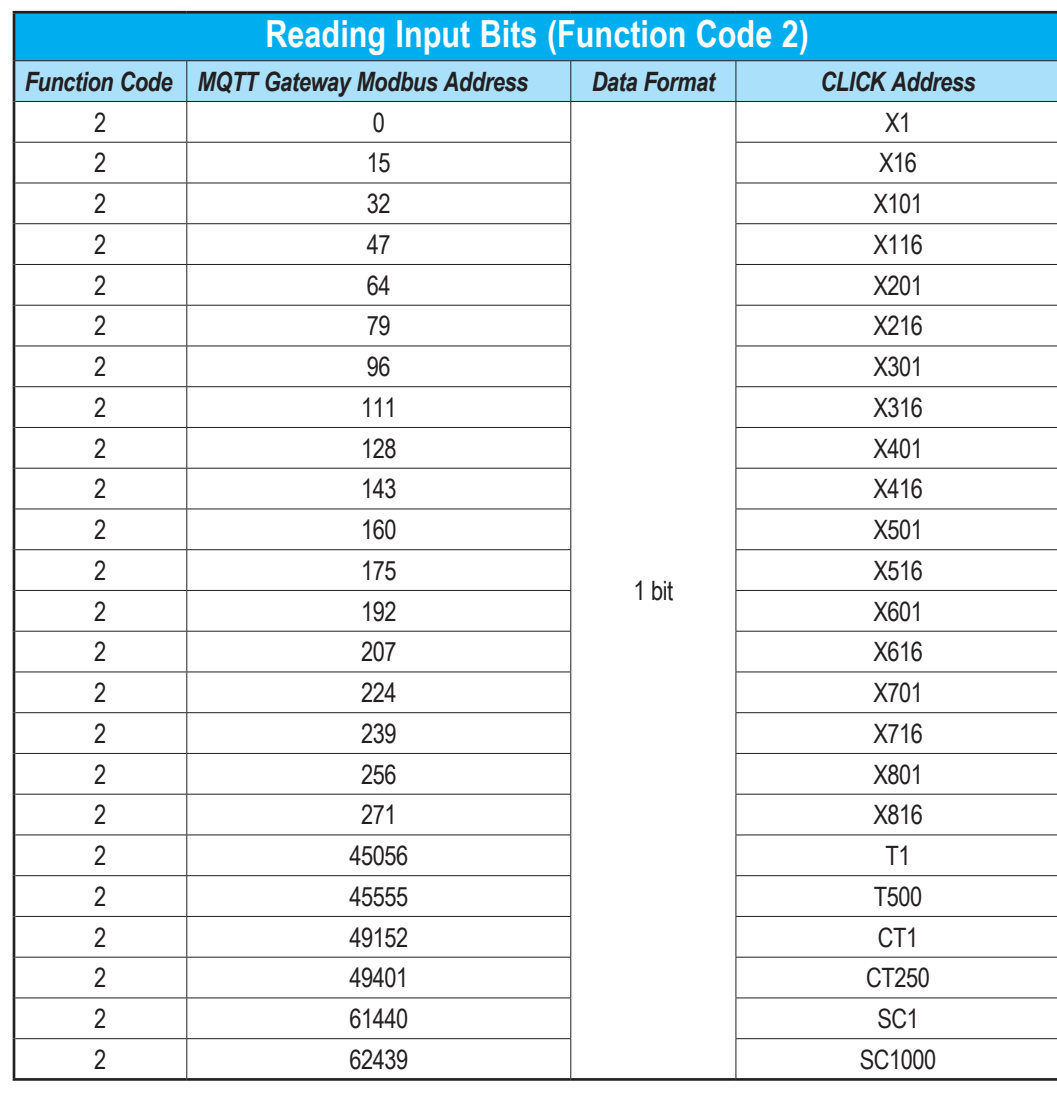

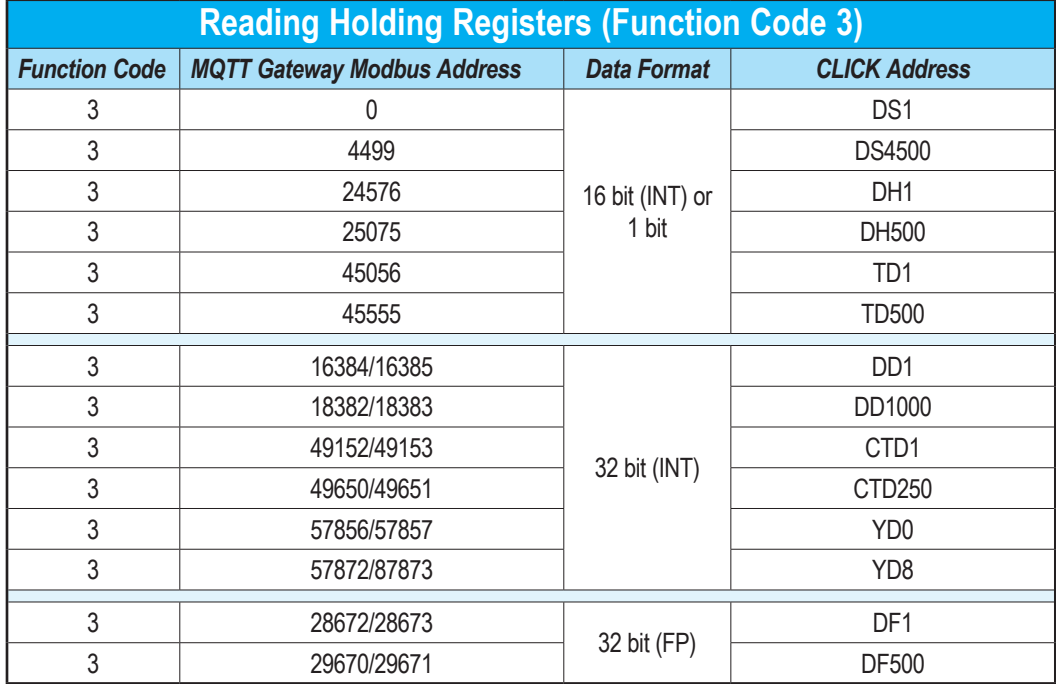

#### **DirectLogic PLCs**

<span id="page-3-0"></span>П

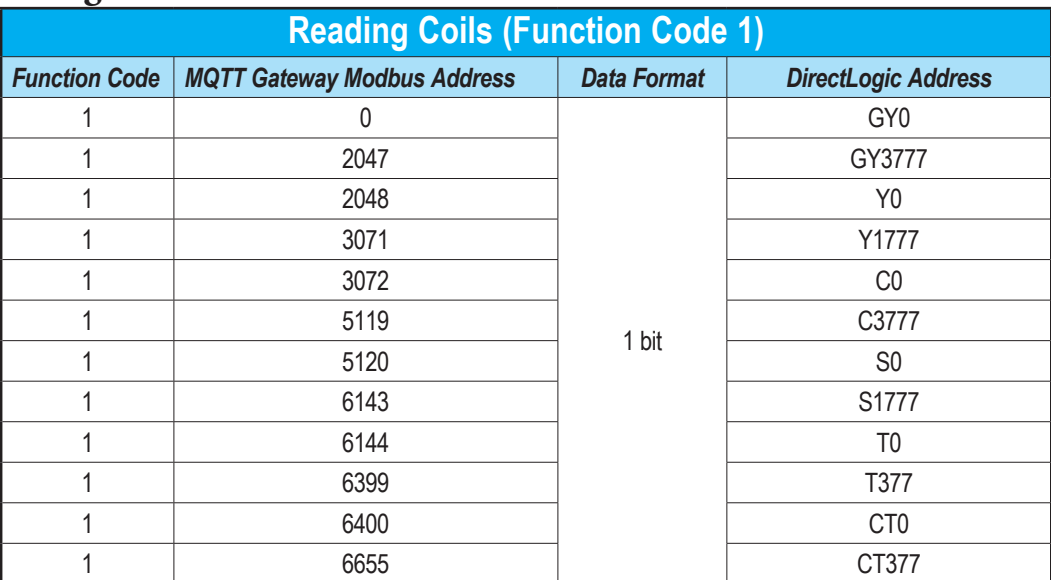

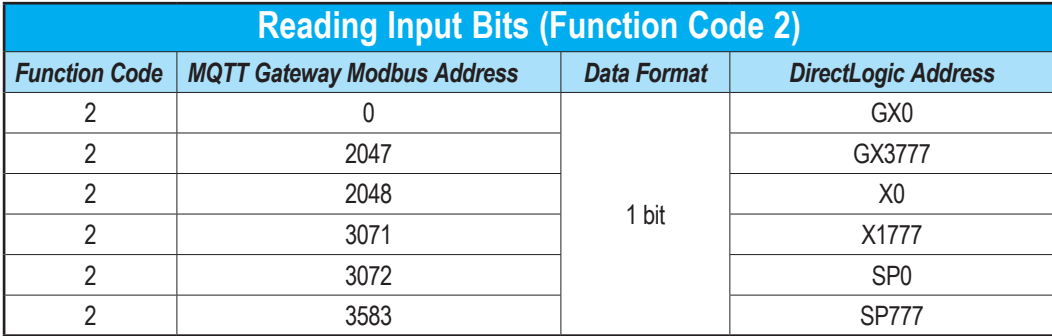

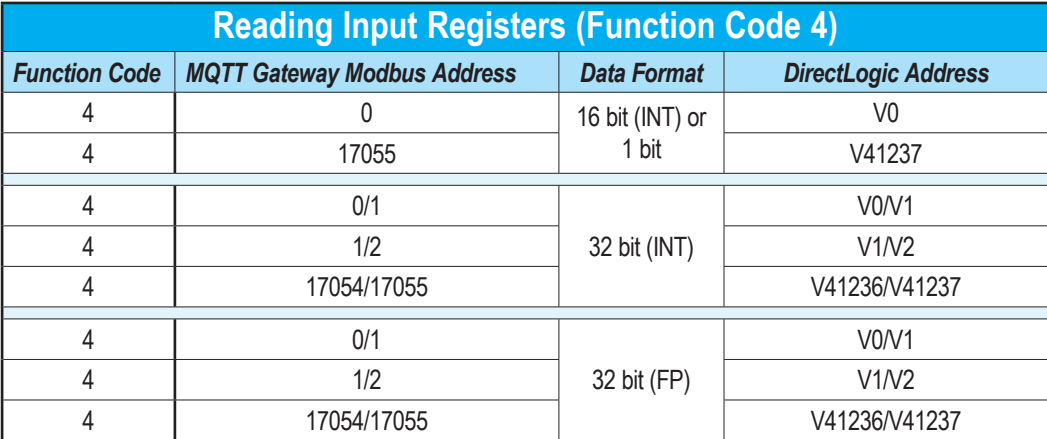

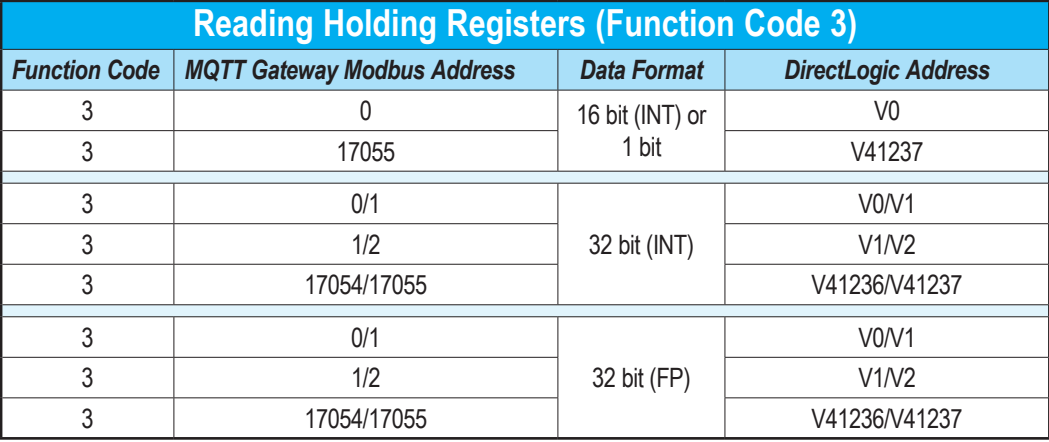

Ξ

### <span id="page-4-0"></span>**Do-more PLCs**

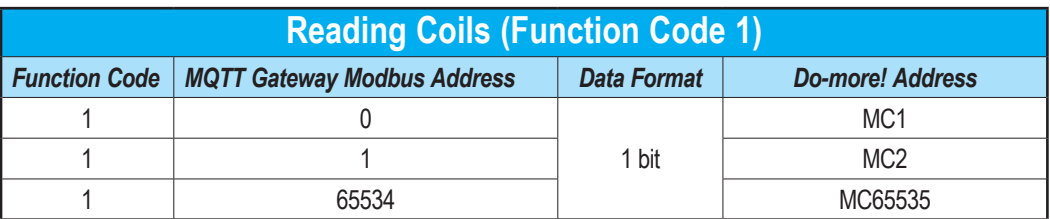

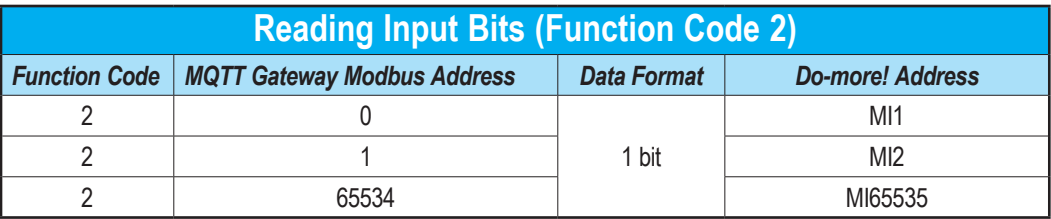

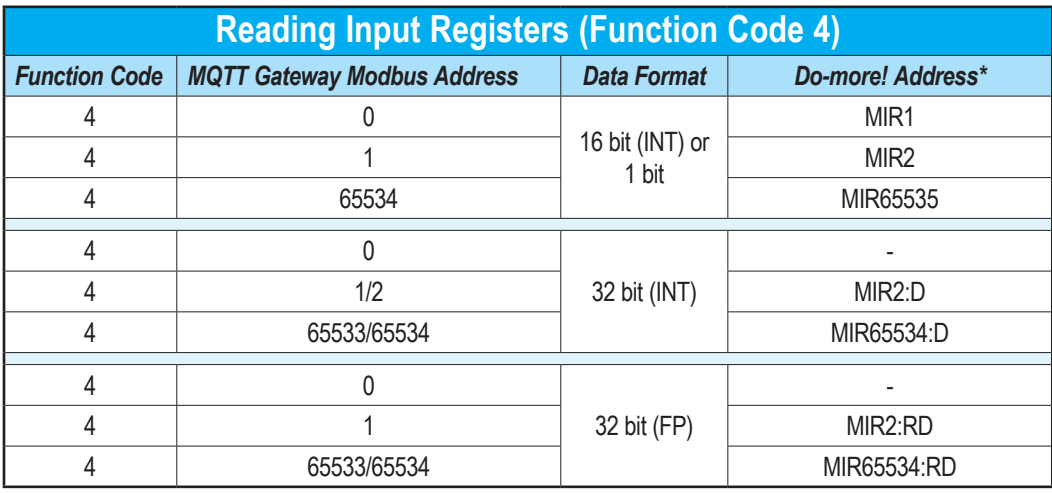

*\* Double integers (32 bit) can only be used on even number addresses in Do-more! (MIR2, MIR4, etc…).*

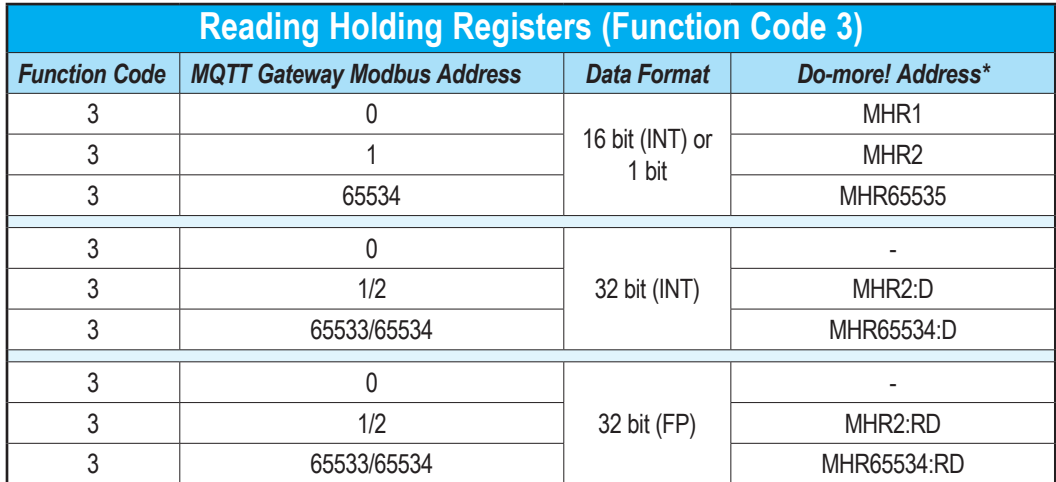

*\* Double integers (32 bit) can only be used on even number addresses in Do-more! (MIR2, MIR4, etc…).*

#### <span id="page-5-0"></span>**Productivity Series PLCs**

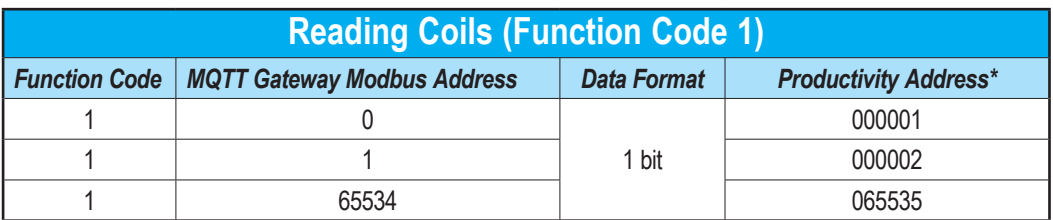

*\* Modbus addresses must be assigned to the tags in the "Tag Database" area of the Productivity Suite Programming Software.*

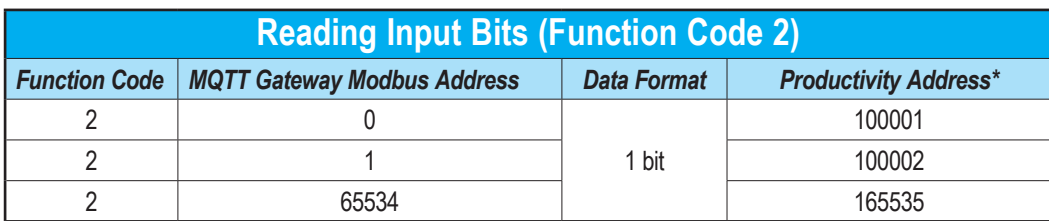

*\* Modbus addresses must be assigned to the tags in the "Tag Database" area of the Productivity Suite Programming Software.*

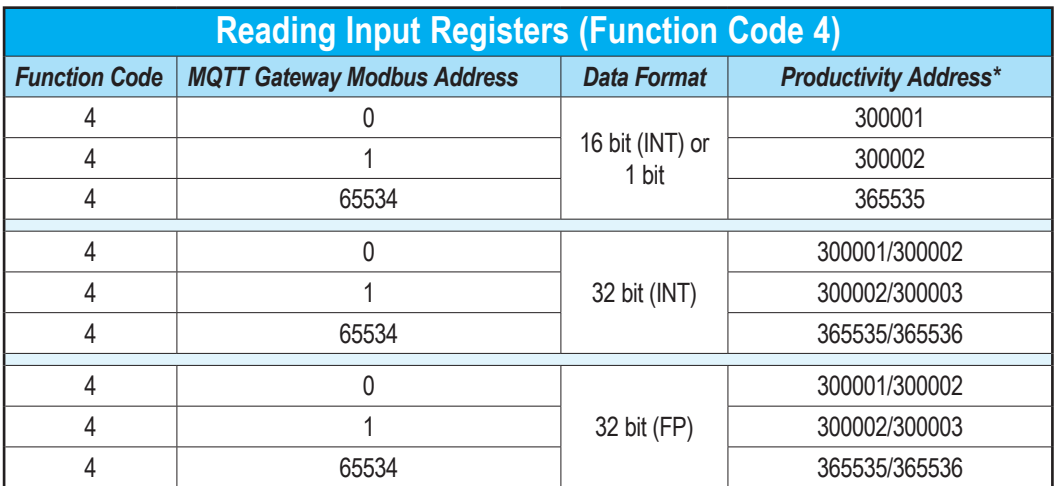

*\* Modbus addresses must be assigned to the tags in the "Tag Database" area of the Productivity Suite Programming Software.*

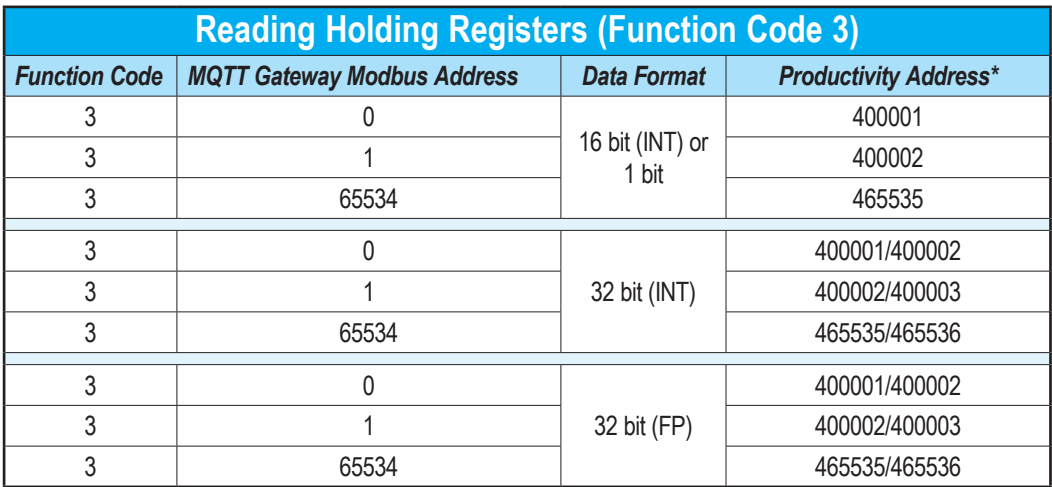

*\* Modbus addresses must be assigned to the tags in the "Tag Database" area of the Productivity Suite Programming Software*